### Programming Microservice Choreographies: a security use case

Saverio Giallorenzo<sup>1</sup>, Fabrizio Montesi<sup>1</sup>, Marco Peressotti<sup>1</sup>, Luisa Zeppelin<sup>2</sup>

<sup>1</sup> University of Southern Denmark ² University of Hamburg

2020-09-09 @ Microservices 2020

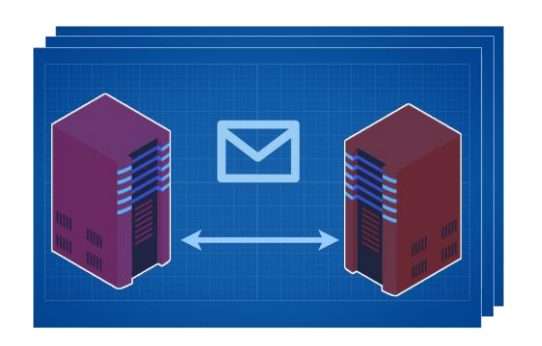

### › Choreography *noun*

a (decentralised) coordination plan for concurrent systems based on message passing

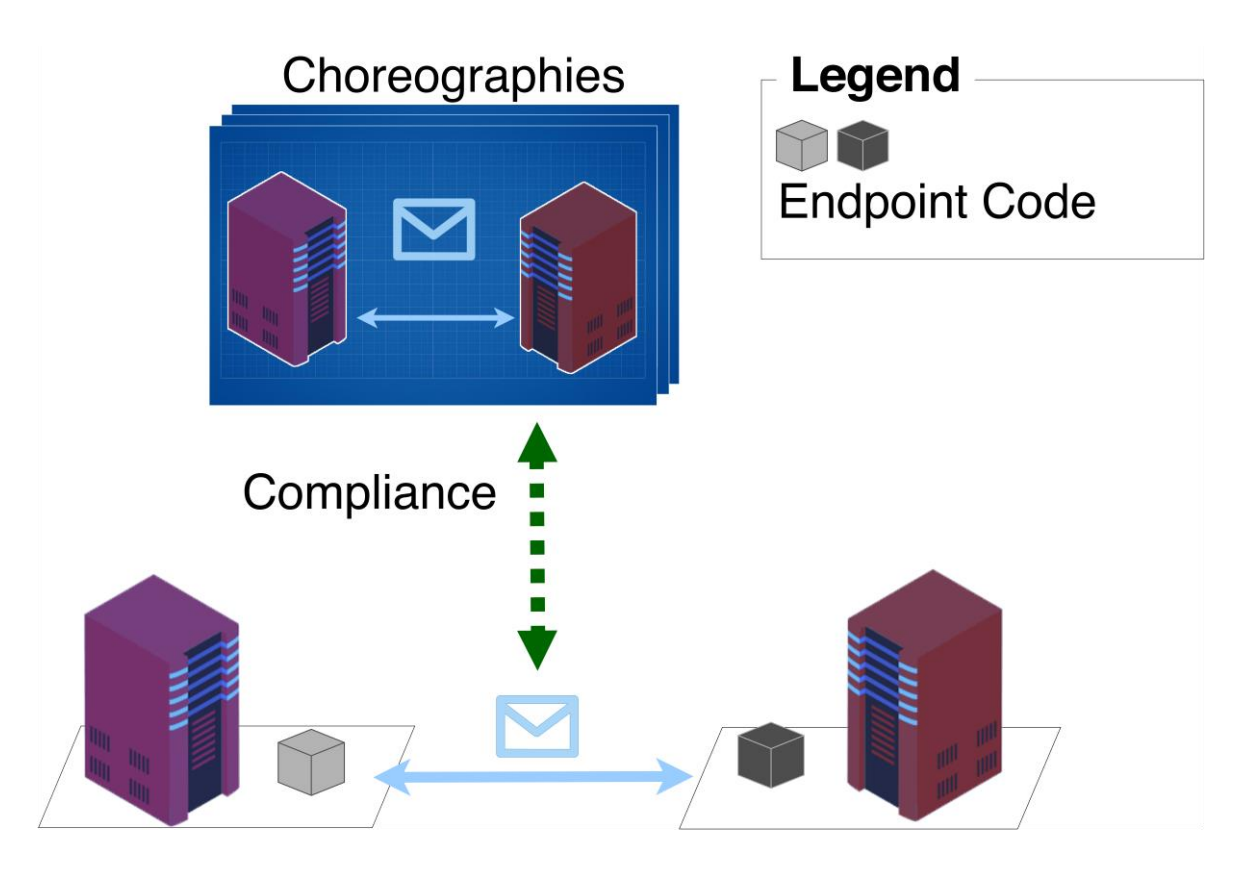

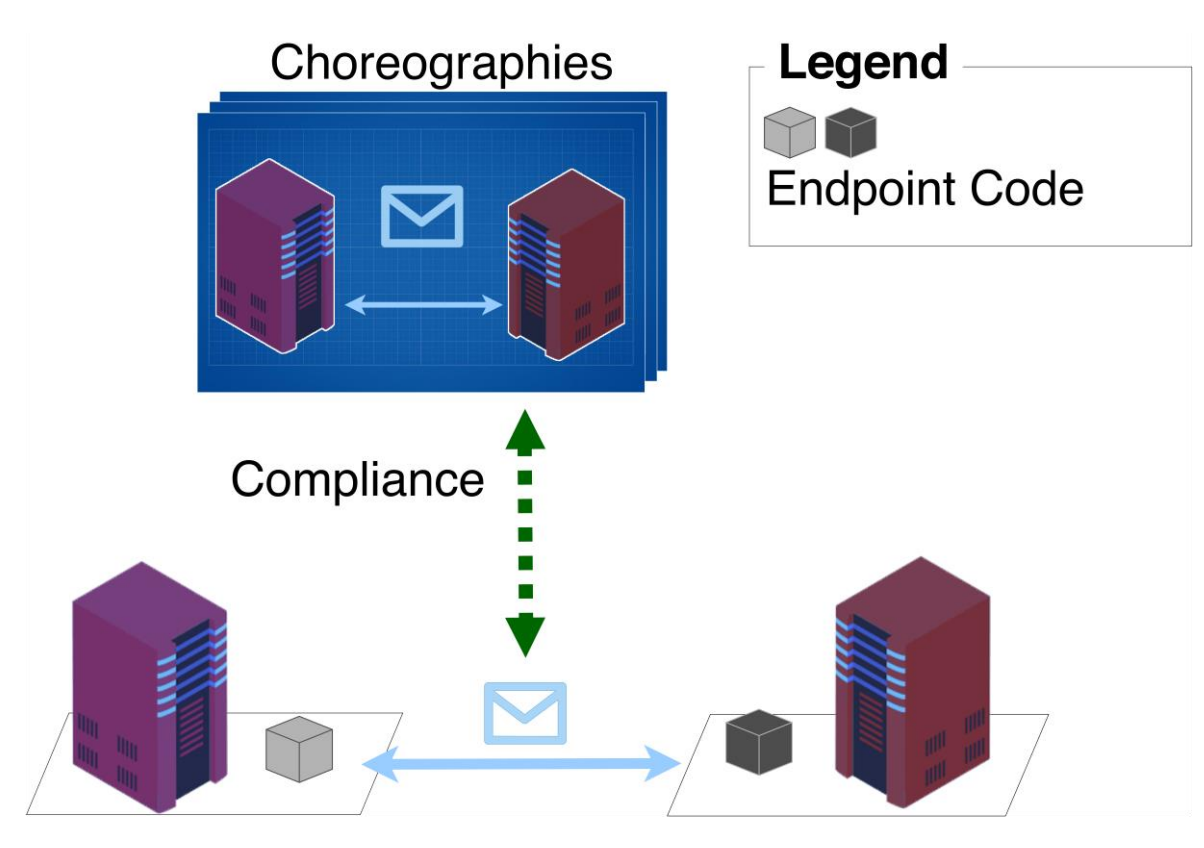

### • Coordination is hard

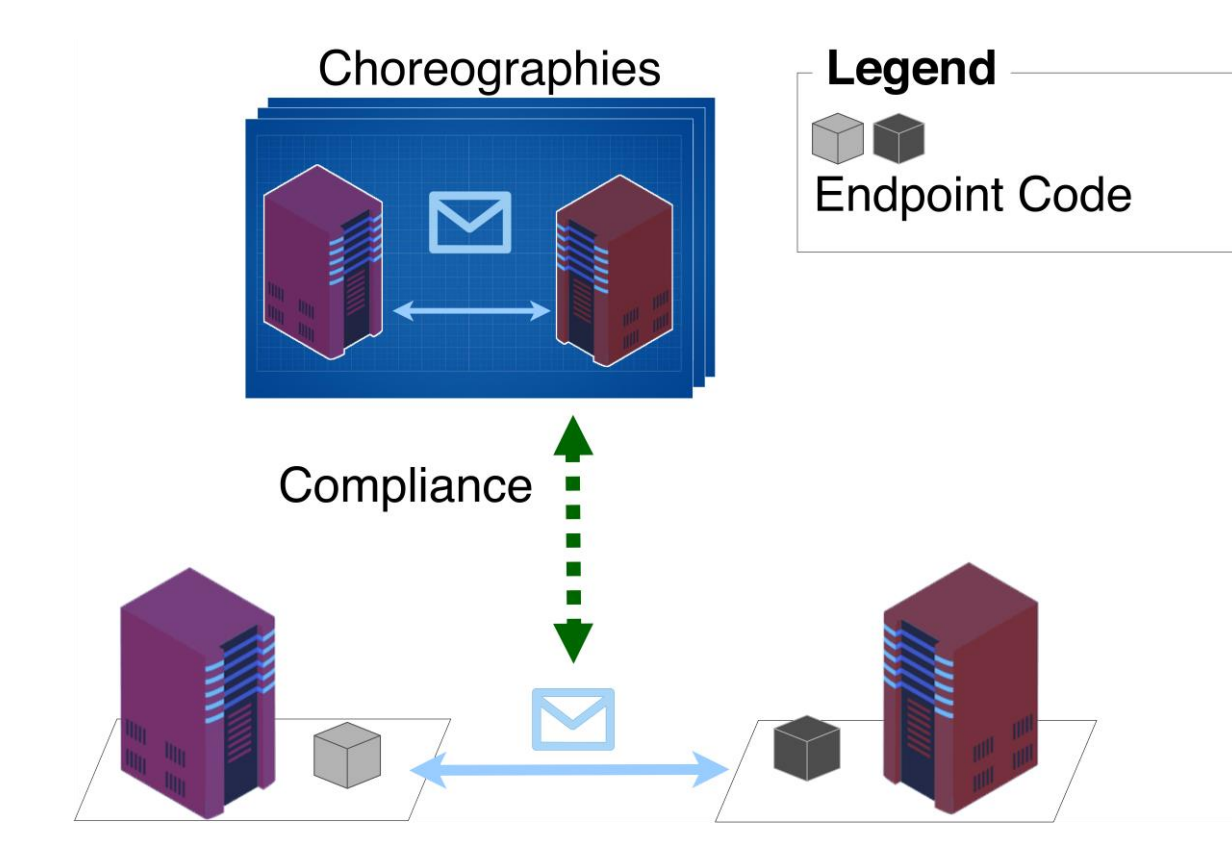

- Coordination is hard
- What do we want?
	- Global specification of choreographies

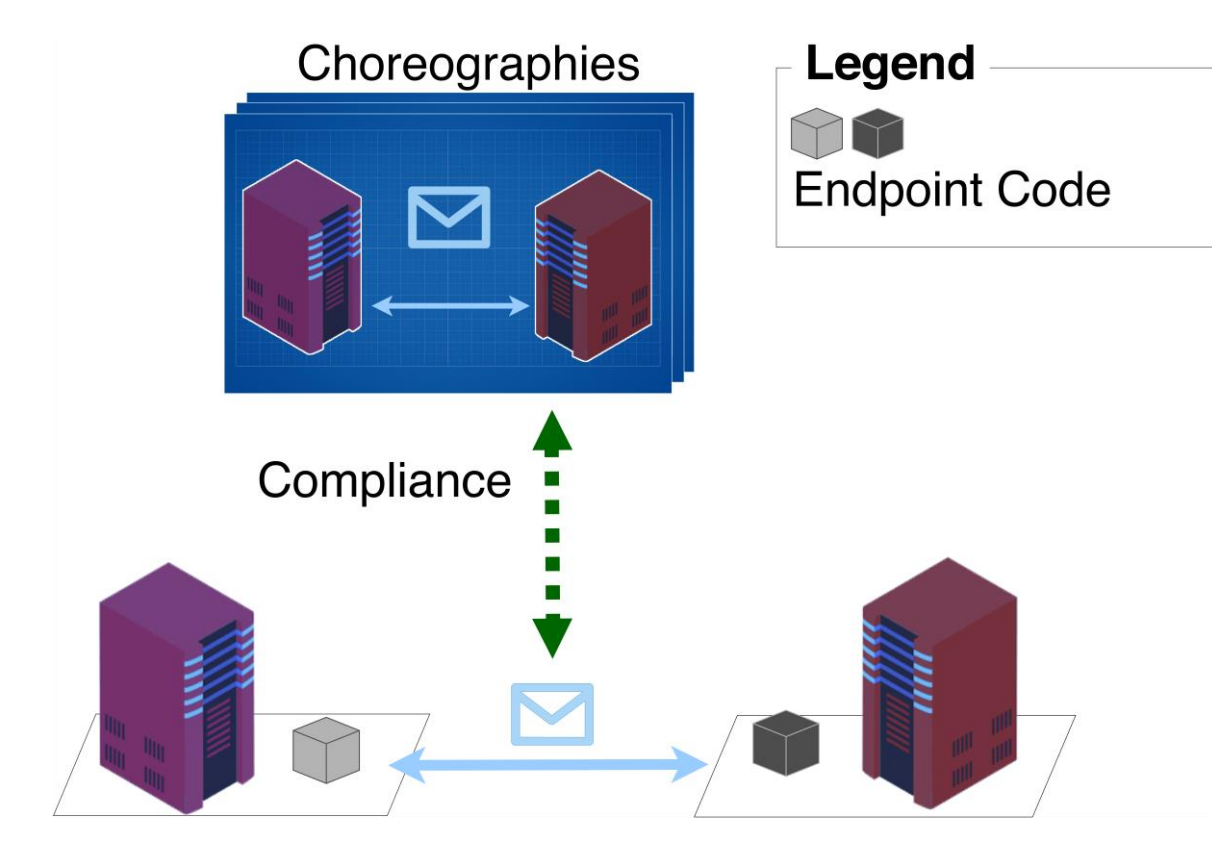

• Coordination is hard

- What do we want?
	- Global specification of choreographies
	- Automatic translation to compliant endpoint implementations

# From Choreographies to

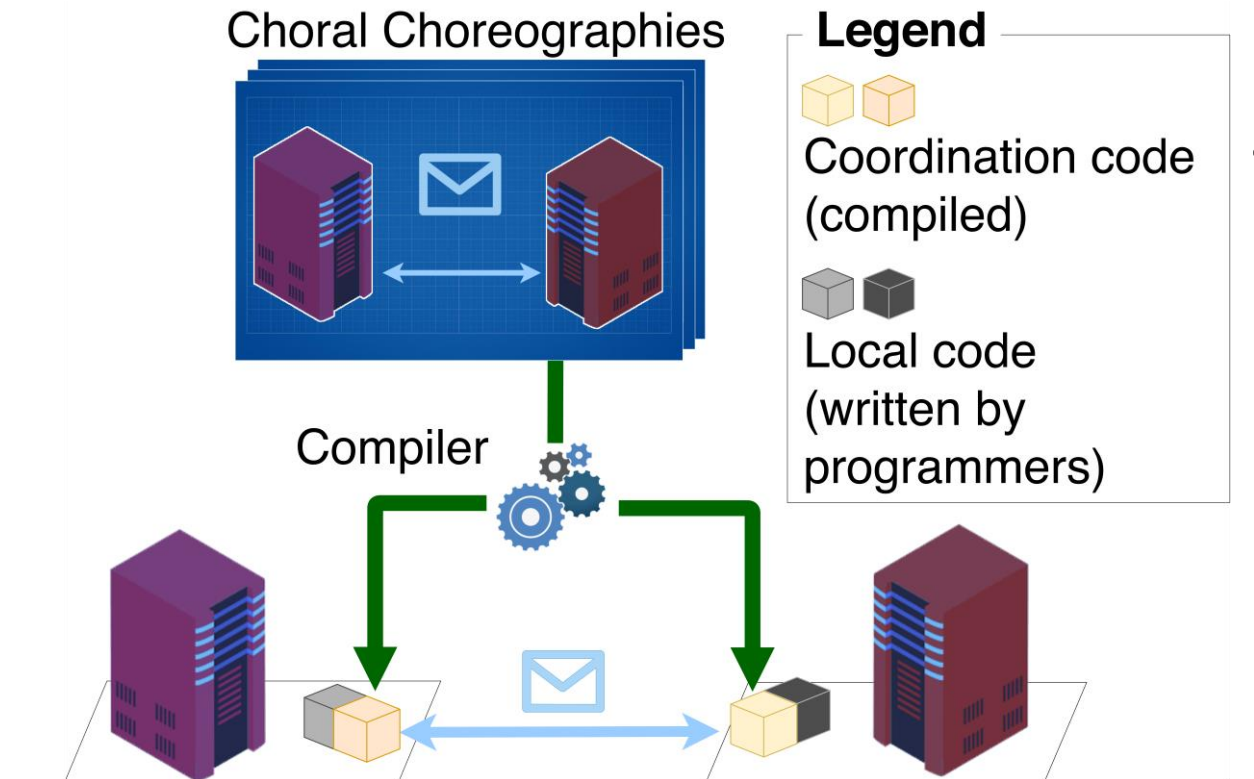

• Automatic generation of Java library that implements each role

**CHORAL** 

# From Choreographies to

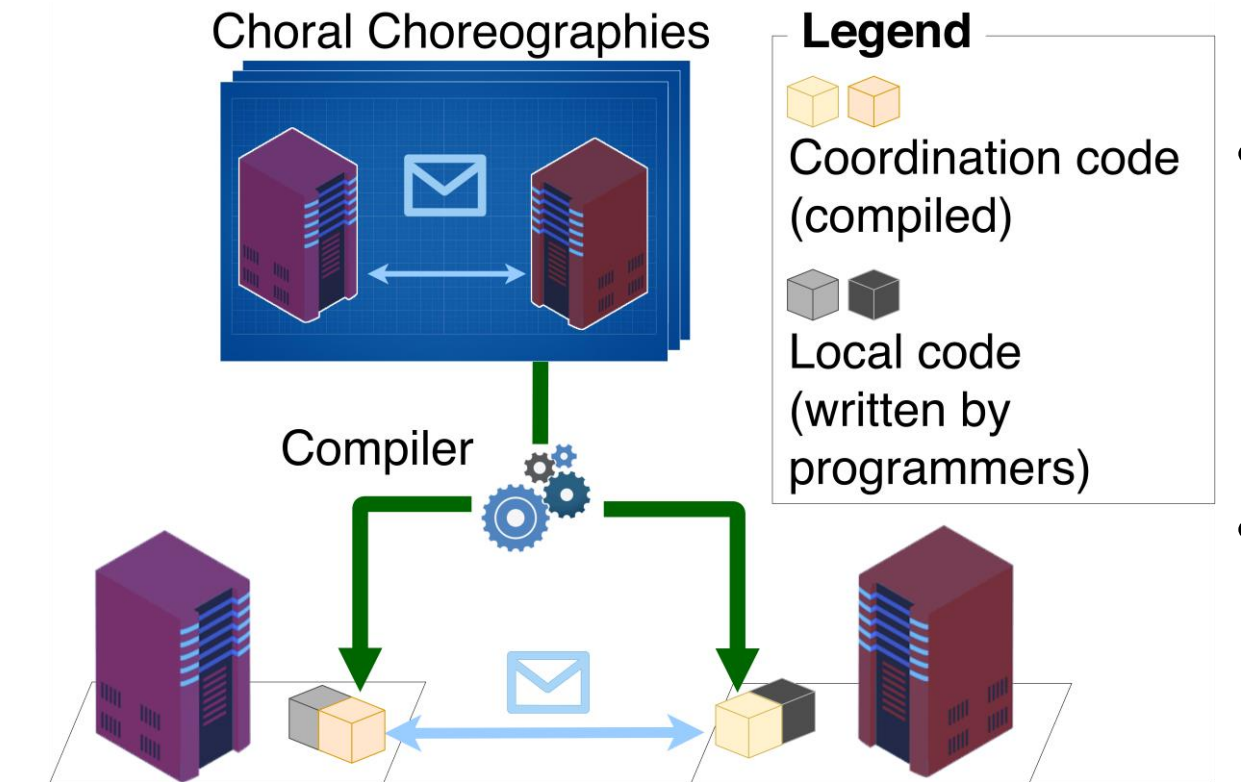

• Automatic generation of Java library that implements each role

**CHORAL** 

• Use for a microservice system

# From Choreographies to

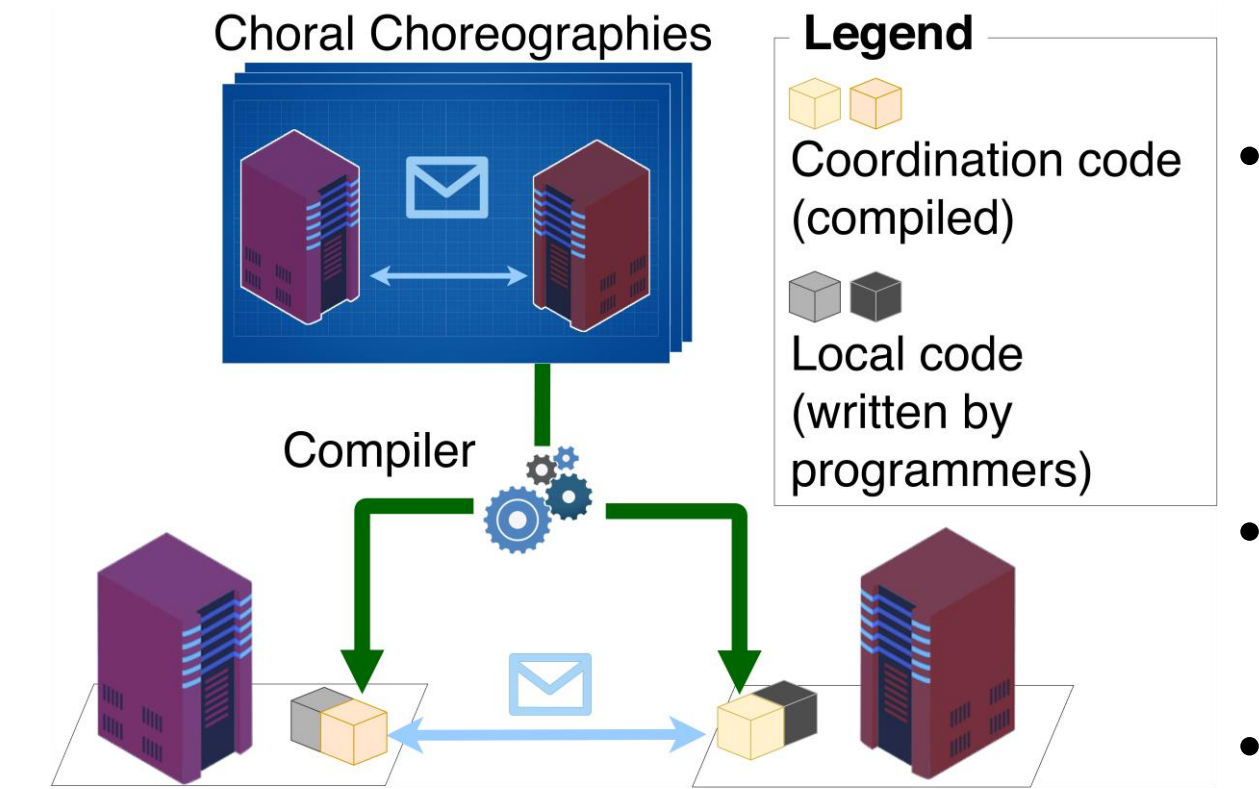

• Automatic generation of Java library that implements each role

**CHORAL** 

- Use for a microservice system
- Deadlock-free!

### How does it work?

Microservices 2020

### Hello Roles

### Example

#### • Demo time!

```
class HelloRoles@( A, B ) {
   public void sayHello() {
       String@A a = "Hello from A"@A;
       String@B b = "Hello from B"@B;
       System@A.out.println( a );
       System@B.out.println( b );
   }
}
```

```
class HelloRoles_A {
    public void sayHello() {
        String a;
        a = "Hello from A";System.out.println( a );
    }
}
```
### Hello Roles

### Example

#### • Demo time!

```
class HelloRoles@( A, B ) {
   public void sayHello() {
       String@A a = "Hello from A"@A;
       String@B b = "Hello from B"@B;
       System@A.out.println( a );
       System@B.out.println( b );
   }
}
                                           class HelloRoles_A {
                                               public void sayHello() {
                                                   String a;
                                                   a = "Hello from A";
                                                   System.out.println( a );
                                               }
                                           }
```
• Computation @ different roles (see Hybrid Logic)

## Hello Roles

### Example

### • Demo time!

```
class HelloRoles@( A, B ) {
   public void sayHello() {
       String@A a = "Hello from A"@A;
       String@B b = "Hello from B"@B;
       System@A.out.println( a );
       System@B.out.println( b );
   }
}
                                           class HelloRoles_A {
                                               public void sayHello() {
                                                   String a;
                                                   a = "Hello from A";
                                                   System.out.println( a );
                                               }
                                           }
```
- Computation @ different roles (see Hybrid Logic)
- Compliance!

### What about interactions?

Microservices 2020

#### Example

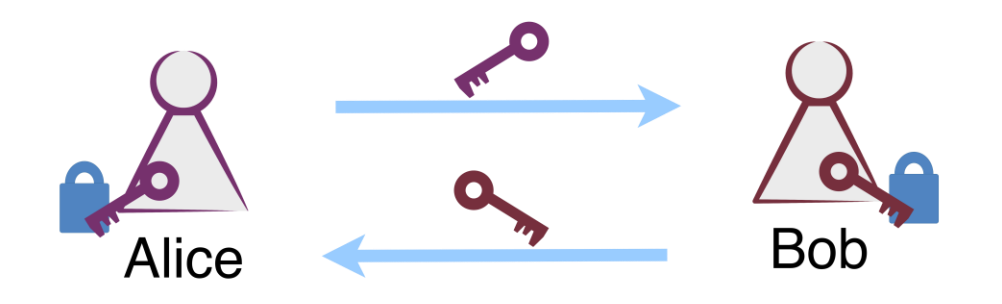

}

}

#### • Communication!

```
class DiffieHellman@( Alice, Bob ){
  public static void run(){
    Key@Alice aPK = exp( aKpair.gen, aKpair.secret );
    Key@Bob bPK = exp( bKpair.gen, bKpair.secret );
```
#### Example

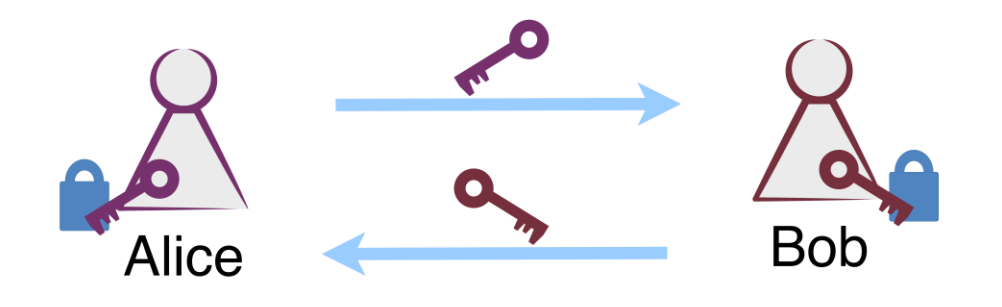

}

}

### • Communication!

• Method com

```
class DiffieHellman@( Alice, Bob ){
  public static void run(){
    Key@Alice aPK = exp( aKpair.gen, aKpair.secret );
    Key@Bob bPK = exp( bKpair.gen, bKpair.secret );
    Key@Bob aliceKey = < Key >com( aPK@Alice );
    Key@Alice bobKey = \langle Key >com( bPK@Bob );
```
#### Example

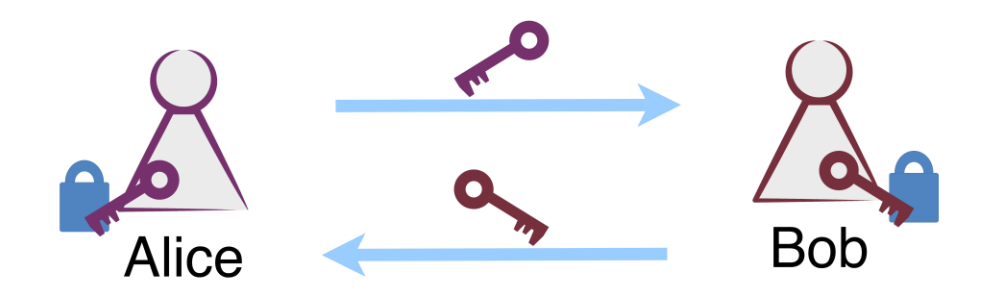

}

}

### • Communication!

• Method com

```
class DiffieHellman@( Alice, Bob ){
  public static void run(){
    Key@Alice aPK = exp( aKpair.gen, aKpair.secret );
    Key@Bob bPK = exp( bKpair.gen, bKpair.secret );
    Key@Bob aliceKey = < Key >com( aPK@Alice );
    Key@Alice bobKey = \langle Key >com( bPK@Bob );
```
#### Example

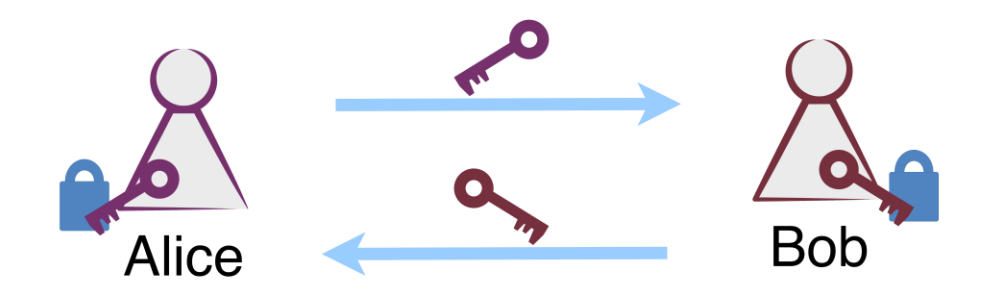

}

}

• Communication over channels

```
class DiffieHellman@( Alice, Bob ){
  public static void run(SymChannel@( Alice, Bob )< Key > channel){
    Key@Alice aPK = exp( aKpair.gen, aKpair.secret );
    Key@Bob bPK = exp( bKpair.gen, bKpair.secret );
    Key@Bob aliceKey = channel.< Key >com( aPK@Alice );
    Key@Alice bobKey = channel.< Key >com( bPK@Bob );
```
#### Example

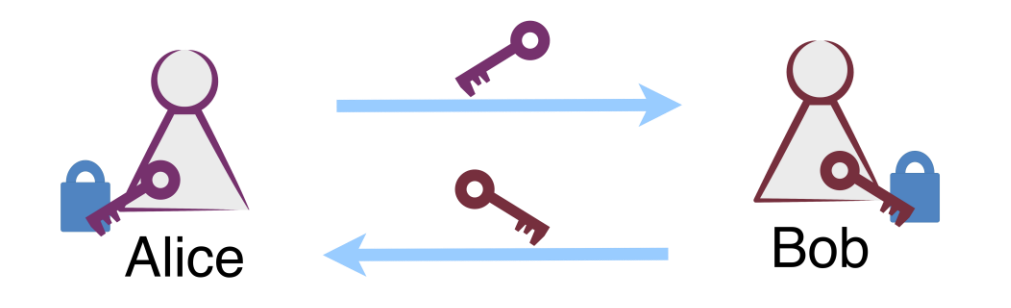

}

}

• Communication over channels

```
class DiffieHellman@( Alice, Bob ){
  public static void run(SymChannel@( Alice, Bob )< Key > channel){
    Key@Alice aPK = exp( aKpair.gen, aKpair.secret );
    Key@Bob bPK = exp( bKpair.gen, bKpair.secret );
    Key@Bob aliceKey = channel.< Key >com( aPK@Alice );
    Key@Alice bobKey = channel.< Key >com( bPK@Bob );
```
#### Example

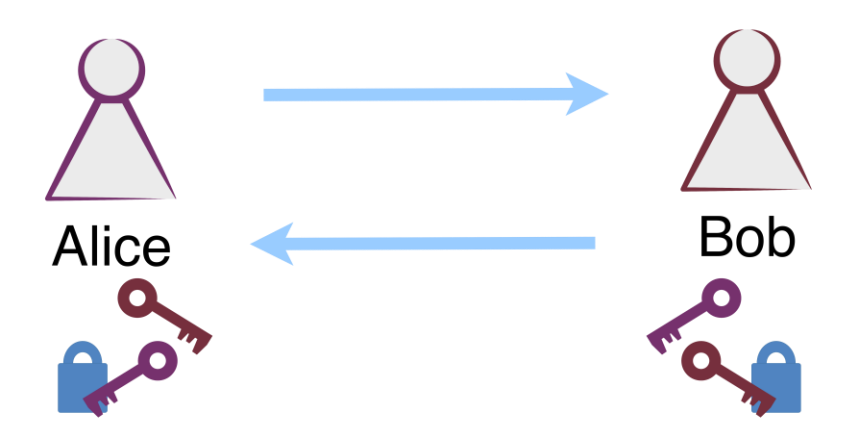

}

```
class DiffieHellman@( Alice, Bob ){
  public static void run(SymChannel@( Alice, Bob )< Key > channel){
    Key@Alice aPK = exp( aKpair.gen, aKpair.secret );
    Key@Bob bPK = exp( bKpair.gen, bKpair.secret );
    Key@Bob aliceKey = channel.< Key >com( aPK@Alice );
    Key@Alice bobKey = channel.< Key >com( bPK@Bob );
    Key@Alice sharedKey = exp( bobKey, aKpair.secret );
    Key@Bob sharedKey = exp( aliceKey, bKpair.secret );
  }
```
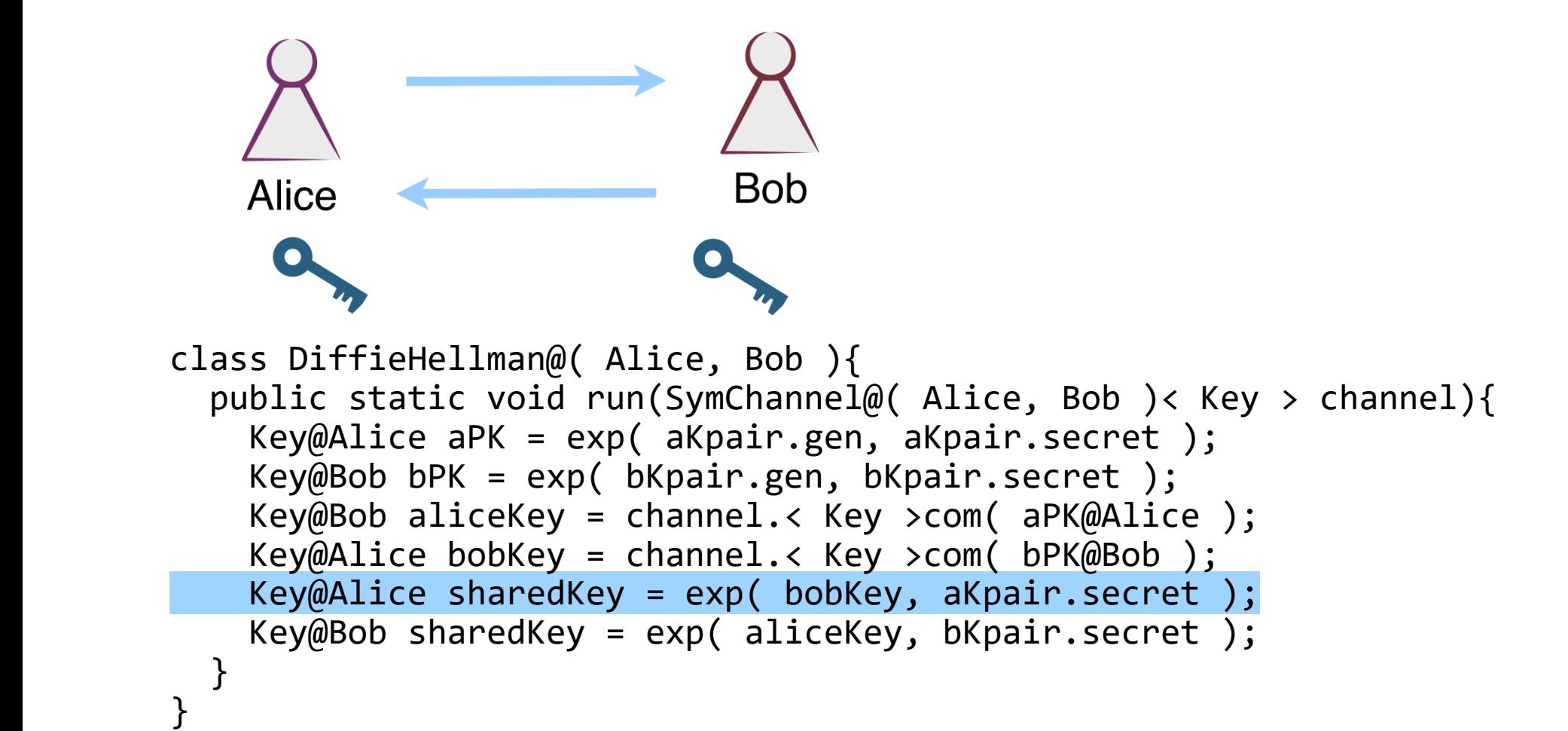

### What about conditionals?

Microservices 2020

```
Choral Code
    public class DistAuth@(Client, Service, IP){
 \overline{2}private TLSChannel@(Client, IP)<Object> ch Client IP;
 3
      private TLSChannel@(Service, IP)<Object> ch Service IP;
      public DistAuth(...) { ... } // omitted
 4
 \overline{5}private static String@Client calcHash(String@Client salt, String@Client pwd) { ... } //omitted
 6
 \overline{7}public AuthResult@(Client, Service) authenticate(Credentials@Client credentials) {
 8
        String@Client salt = credentials.username
 9
         >> ch Client IP::<String>com >> ClientRegistry@IP::getSalt >> ch Client IP::<String>com;
10
         Boolean@IP valid = calcHash(salt, credentials.password)
11
         >> ch Client IP::<String>com >> ClientRegistry@IP::check;
12
        if (valid) {
13
          /* IP sends an authentication token to both Client and Service */\} else \{14
15
           /* IP sends a failure message to both Client and Service */16
17
       \} }
```
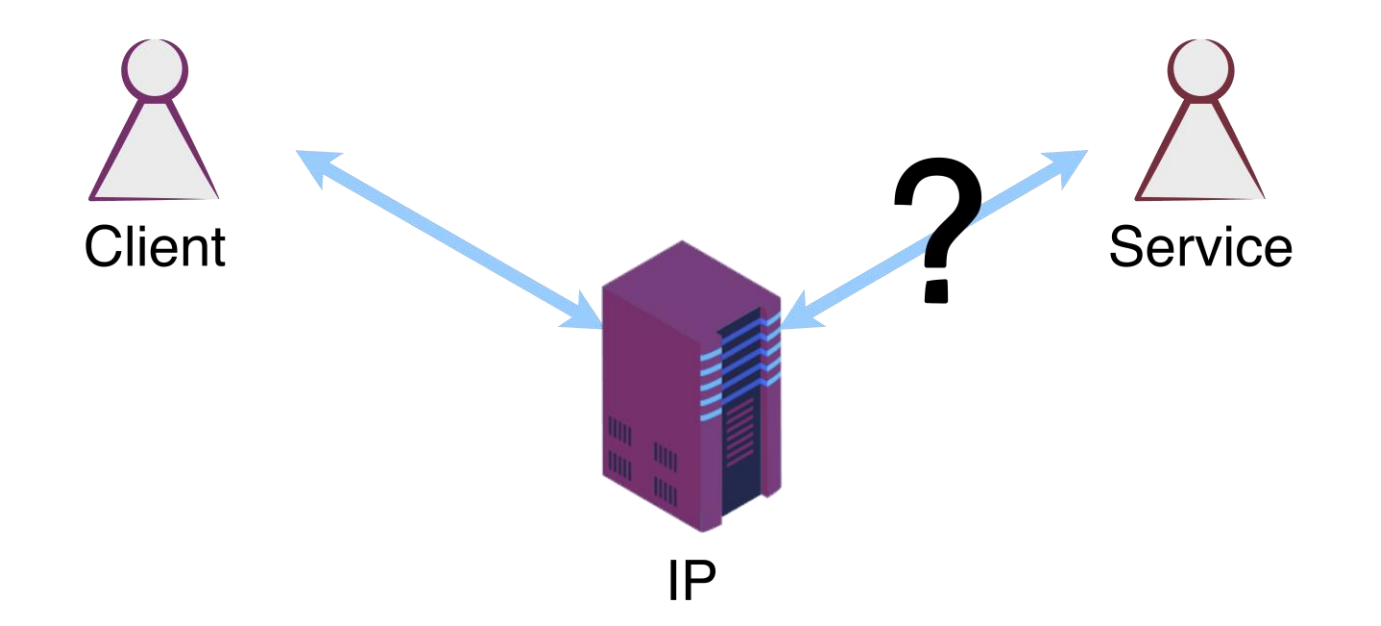

```
Boolean@IP valid = calcHash( salt, credentials.password )
   >> ch_Client_IP::< String >com
   >> ClientRegistry@IP::check;
if( valid ){
```

```
AuthToken@IP t = AuthToken@IP.create();
   return new AuthResult@( Client, Service )(
       ch_Client_IP.< AuthToken >com( t ),
       ch_Service_IP.< AuthToken >com( t )
   );
} else {
```

```
return new AuthResult@( Client, Service )();
    }
}
```

```
Boolean@IP valid = calcHash( salt, credentials.password )
    >> ch_Client_IP::< String >com
    >> ClientRegistry@IP::check;
if( valid ){
```

```
AuthToken@IP t = AuthToken@IP.create();
   return new AuthResult@( Client, Service )(
       ch_Client_IP.< AuthToken >com( t ),
       ch_Service_IP.< AuthToken >com( t )
   );
} else {
```

```
return new AuthResult@( Client, Service )();
    }
}
```
#### Example

```
Boolean@IP valid = calcHash( salt, credentials.password )
    >> ch_Client_IP::< String >com
    >> ClientRegistry@IP::check;
if( valid ){
   ch_Client_IP.< EnumBoolean >select( EnumBoolean@IP.True );
   ch_Service_IP.< EnumBoolean >select( EnumBoolean@IP.True );
   Author@IP t = AuthorToken@IP.creact ();return new AuthResult@( Client, Service )(
       ch_Client_IP.< AuthToken >com( t ),
       ch_Service_IP.< AuthToken >com( t )
   );
} else {
   ch_Client_IP.< EnumBoolean >select( EnumBoolean@IP.False );
   ch_Service_IP.< EnumBoolean >select( EnumBoolean@IP.False );
   return new AuthResult@( Client, Service )();
    }
}
```
• Knowledge of Choice

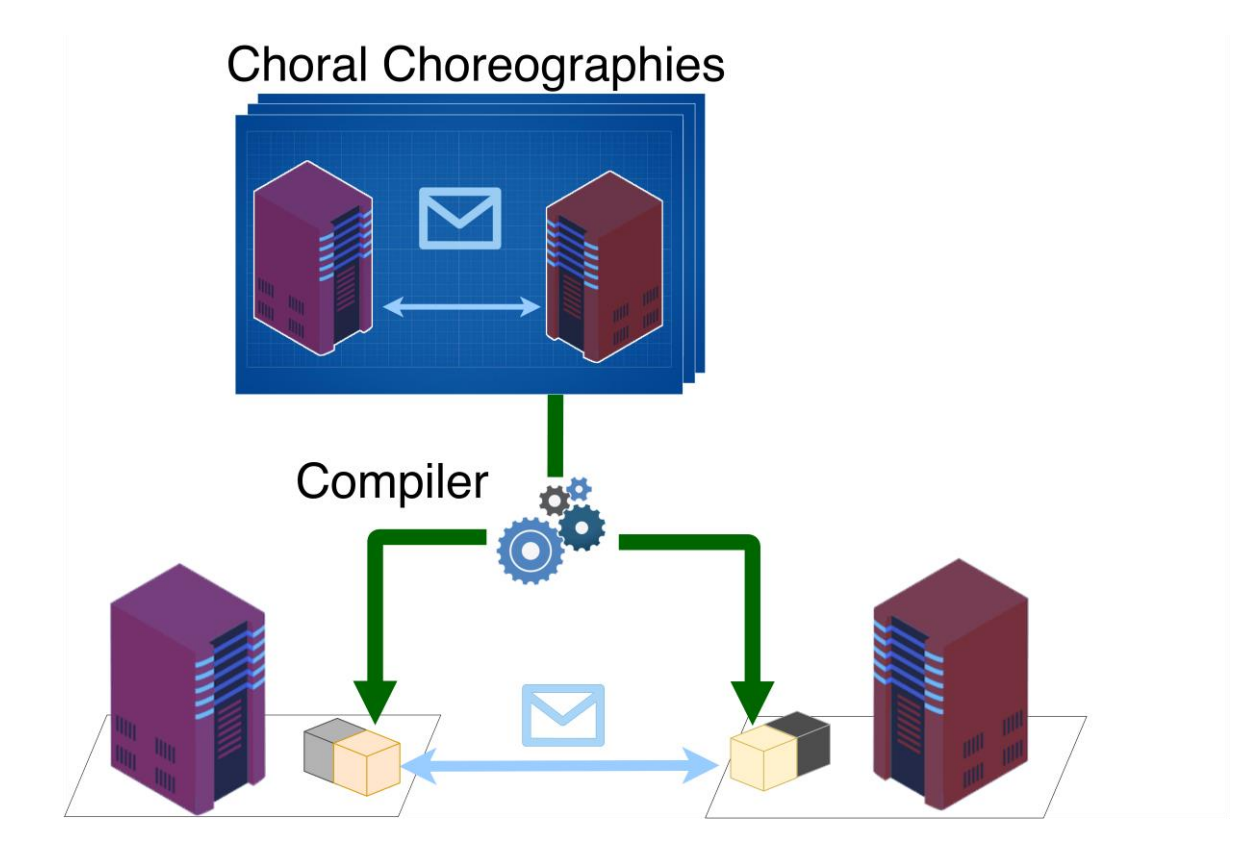

### • Choreographies are objects

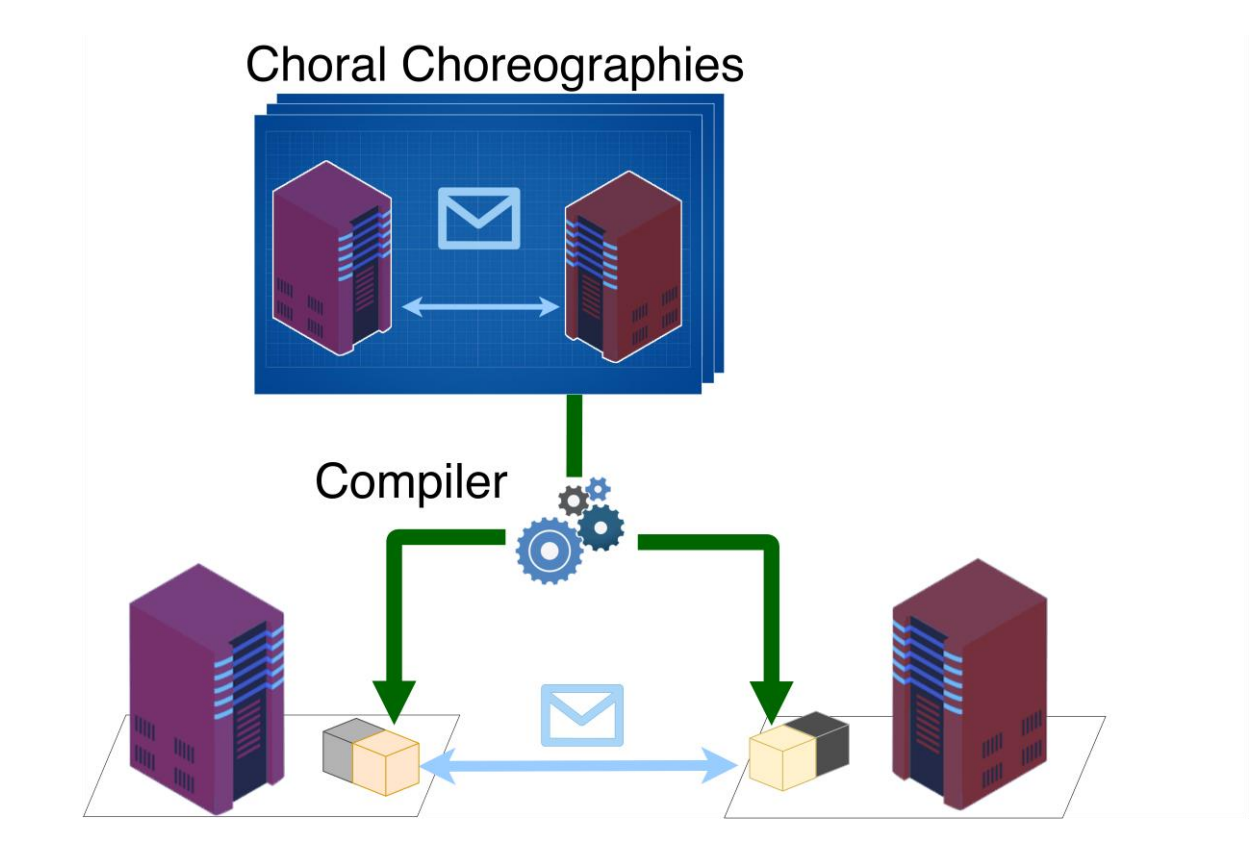

- Choreographies are objects
- Mainstream software development

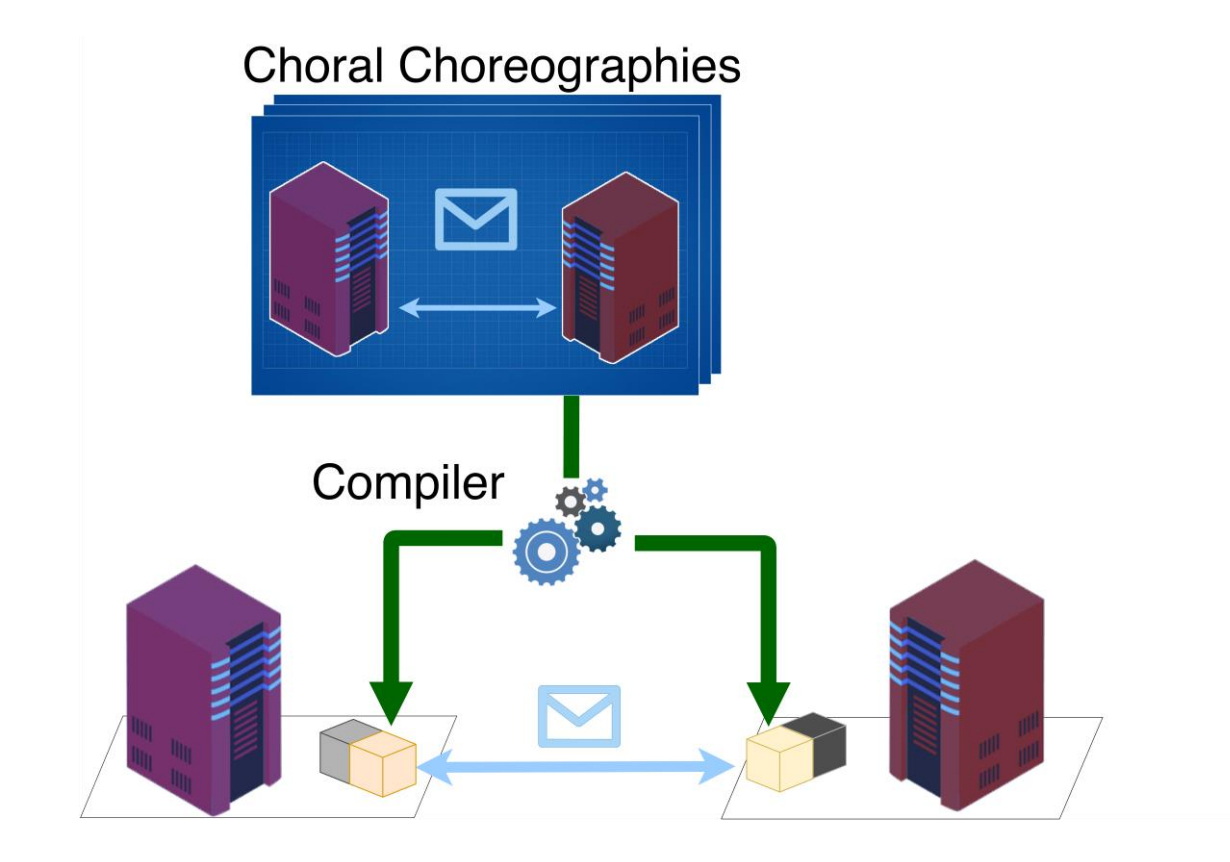

- Choreographies are objects
- Mainstream software development
- Supports modularity

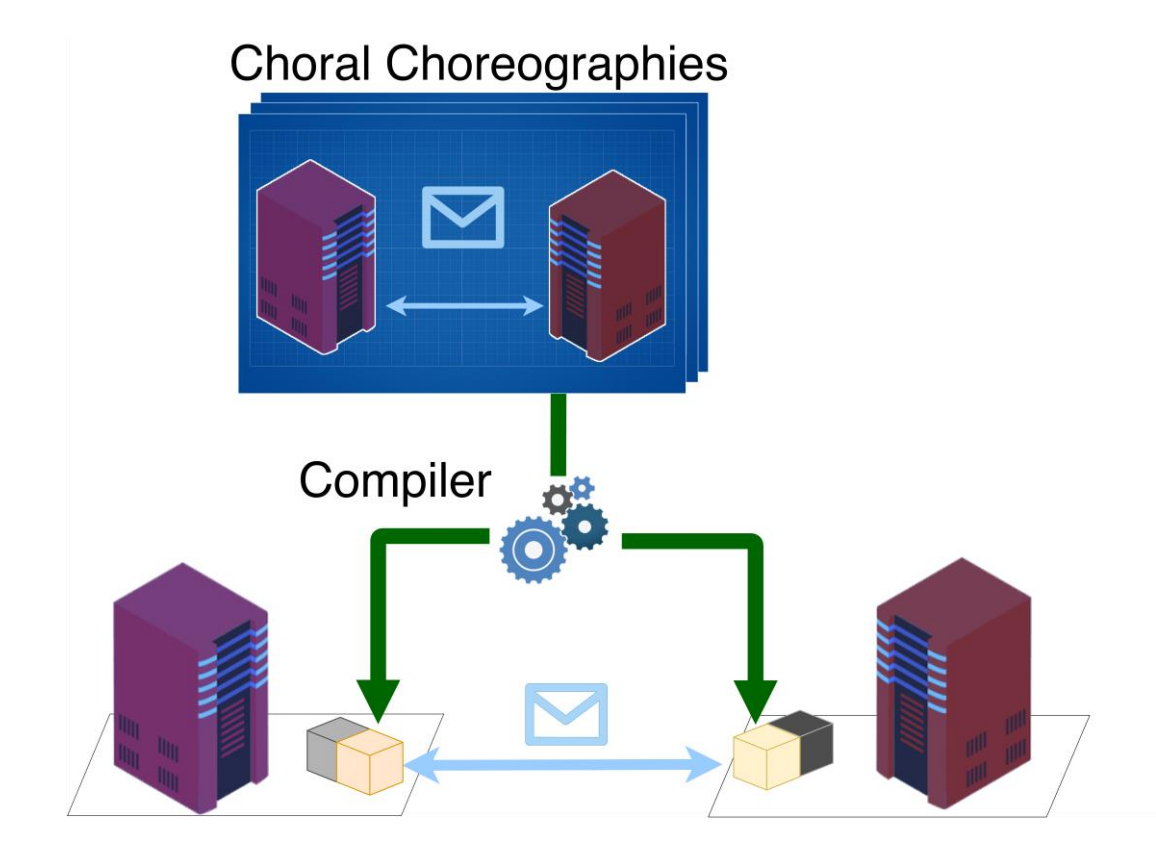

- Choreographies are objects
- Mainstream software development
- Supports modularity
- Possible use of multiple choreographies

## Thank you for listening!

More at [https://choral-lang.org](https://choral-lang.org/)

Microservices 2020